#### ILUSTRÍSSIMO SENHOR PRESIDENTE DA COMISSÃO DE CREDENCIAMENTO

Edital de Credenciamento nº 145/2018

#### MAXISERV ASSESSORIA DE COBRANÇA LTDA, pessoa

jurídica de direito privado, inscrita no CNPJ sob nº 72.050.495.0001-74 <sup>1</sup>, por meio do seu sócio administrador, Bruno Almeida Bastos, inscrito no R.G. sob nº 108985524, bem como no C.P.F. sob nº 024.031.630-40, ambos com endereço no Logradouro Willy Eugênio Fleck, nº 1605, casa 82, Bairro Rubem Verta, CEP nº 91150-180, na cidade de Porto Alegre, Rio Grande do Sul, de ora em diante apenas Recorrente, vem, respeitosamente, perante a presença de Vossa Senhoria, com fundamento nos itens 6.1<sup>2</sup> e 10.1<sup>3</sup> do Edital de Credenciamento nº 145/2018 e no do artigo 59, parágrafo primeiro<sup>4</sup>, da Lei 13.303/2016, interpor RECURSO ADMINISTRATIVO em face da ATA Nº 02 - JULGAMENTO DA FASE DE CREDENCIAMENTO de 29 de abril de 2019 que acabou por credenciar a licitante a BB TECNOLOGIA E SERVIÇOS SA. - CNPJ: 42.318.949/0001-84, conforme os fatos a

<sup>3</sup>Vista ao processo será fornecida ao representante legal devidamente identificado e mediante solicitação formal, na Unidade de Licitações e Compras do Banrisul, localizada na Rua General Câmara, nº 156, Centro - Porto na Unidade de Licitações e Compras do Banrisul, iocalizada na rua General Canada, e 100, Centro - 1 oco 230, de segunda à sexta-feira, no horário das 10h às 16h [COM ALTERAÇÃO, EM AlgerCRS, CEP 90.010-230, de segunda à Sex Porto Alegre/RS, CEP 90.010-190]. As cópias serão fornecidas mediante pagamento dos emolumentos devidos. <sup>4</sup>Art. 59. Salvo no caso de inversão de fases, o procedimento licitatório terá fase recursal única. § 1º Os recursos serão apresentados no prazo de 5 (cinco) dias úteis após a habilitação e contemplarão, além dos atos praticados nessa fase, aqueles praticados em decorrência do disposto nos incisos IV e V do caput do art. 51 desta Lei.

<sup>&#</sup>x27;Anexo 01, Contrato Social.

<sup>&</sup>lt;sup>2</sup>Do resultado publicado conforme item 5.3, caberá recurso, no prazo de 05 (cinco) dias úteis, na forma prevista no art. 59 da Lei 13.303/2016, devendo ser interposto por escrito e entregue sob protocolo no local e horário<br>indicados no item 10.1 do presente edital, ou encaminhado para o endereço eletrônico banrisul\_licitacoes@banrisul.com.br.

seguir deduzidos.

#### **L.** Fatos

01. No dia 29 de abril de 2019 foi disponibilizada a Ata n 02, de julgamento da fase de credenciamento, que credenciou a licitante BB TECNOLOGIA E SERVIÇOS SA. - CNPJ: 42.318.949/0001-84 (BBTS) (item 2.2.21) "por atender todos os itens do Edital". Entretanto, com o devido respeito, o credenciamento dessa licitante é equivocado, uma vez que a BBTS não apresenta capacidade técnica, em especial recursos humanos e tecnológicos, para realizar o serviço.

#### II. Preliminar II.A. Tempestividade

01. Conforme o disposto no art. 59, parágrafo único da Lei de nº 13.303/2016, bem como no item 6.1 do Edital nº 145/2018, o prazo para a apresentação de recurso administrativo é de cinco dias úteis, contados a partir da divulgação do resultado. Sendo assim, a divulgação do resultado ocorreu no dia 29 de abril de 2019, segunda-feira, o termo final é 06 de maio de 2019, segunda-feira, quando o presente recurso administrativo já estará protocolado.

#### III. MÉRITO. DA NECESSIDADE DE DESCREDENCIAR A BB TECNOLOGIA E SERVICOS SA. Descumprimento do item 2.1.5. Qualificação Técnica

III.A. Violação ao item 2.1.5.1.1. - De Infraestrutura de pessoal: todos os funcionários da Contratada deverão ser contratados no regime da CLT, exceto estagiários.

01. A licitante BBTS não cumpre com o requisito da qualificação técnica referente à infraestrutura de pessoal porque não possui recursos humanos para realizar o objeto do credenciamento, pois está impedida, por ordem judicial, de contratar funcionários.

02. Explica-se. Esta Recorrente ajuizou ação ordinária com pedido de tutela de urgência provisória de n. 0026474-49.2018.8.19.0203 perante o Foro

Regional de Jacarepaguá da Comarca do Rio de Janeiro, sede da BBTS, para impedir a realização da licitação eletrônica n. 35-2018-05-15/BBTS que serviria para a contratação de empresa para fornecimento de postos de serviço para realização de teleatendimento, isto é, contratação de mão de obra para realizar cobrança extrajudicial. Veja que o edital de licitação eletrônica da BBTS foi lançado no primeiro semestre de 2018, pouco antes da publicação deste edital 145/2018 do BANRISUL.

03. Contudo, como já adiantado, esta Recorrente obteve perante o Juízo de Jacarepaguá a decisão liminar que obstou o prosseguimento daquela licitação eletrônica.<sup>5</sup> Veja:

<sup>5</sup> Anexo 02. Primeira decisão.

#### Processo: 0026474-49.2018.8.19.0203

#### Processo Eletrônico

Classe/Assunto: Procedimento Comum - Anulação / Concurso Público / Edital

Autor: MAXISERVE ASSESSORIA DE COBRANÇA LTDA<br>Réu: ÍTALO AUGUSTO DIAS DE SOUZA<br>Réu: COBRA TECNOLOGIA S/A.<br>Réu: BANCO DO BRASIL S.A.

# Nesta data, faço os autos conclusos ao MM. Dr. Juiz<br>Lisia Carla Vieira Rodrígues

Em 30/07/2018

#### Decisão

**Decisão**<br>
1) A prova dos autos leva à concessão da tutela antecipada. Fulcrou a Autora as suas alegações<br>
nas nuidades havidas no edital de licitação eletrônica de número 35.2018-05-15/BBTS. Publicou<br>
a Cobra Tecnologia

Rio de Janeiro, 30/07/2018.

Lisia Carla Vieira Rodrigues - Juiz Titular

Autos recebidos do MM. Dr. Juiz Lisia Carla Vieira Rodrigues

04. Após pedido de reconsideração por parte da BBTS, novamente o Juízo Singular confirmou a decisão antecipatória da tutela, mantendo o impedimento da BBTS contratar mão de obra terceirizada para realizar seus serviços de cobrança por teleatendimento:6

 $\overline{4}$ 

<sup>6</sup> Anexo 03. Segunda decisão.

## Decisão

#### Mantenho a decisão de fis. 319 por seus próprios fundamentos.

O Banco do Brasil S.A. celebrou com a Cobra Tecnologia S.A o contrato de prestação de serviços<br>nº 2017/8558-0068 8, independentemente de processo de licitação, com fundamento no artigo 29,<br>inciso XI da Lei de nº 13.303/201

O objeto do contrato de prestação de serviços nº 2017/8558-0068 foi descrito da seguinte forma:

Cividades de serviços de contrato tem por objeto a realização de estudos estratégicos diversos na prestação de serviços de cobrança extrajudicial de dividas do Conglomerado BB, relativas aos seus cientes responsáveis por o

O Documento de nº 01 destaca que os serviços a serem realizados são:

"Os serviços a serem prestados pela CONTRATADA ao CONTRATANTE incluem ações

"Os servivos e verbolho.<br>1.1. à localização do cliente;<br>1.1. à localização do cliente, por meio do uso de ligações telefônicas, mensageria, soluções<br>1.2. ao contato com o cliente, por meio do uso de ligações telefônicas, m

1.2. ao contato com o cliente, por meio do uso de ligações telefónicas, mensageria, soluções digitais, interações presenciais ou coutra metodologia passível de comprovação e mensuração,<br>mensuração, em ensuração, em ensuraç

Especificos para Cobrança e recuperação de créditos do Contratante ou mediante o envio<br>de arquivo(s) eletrónicos, de informações referentes a:<br>1.7.1. detalhes dos acordos efetuados com clientes;<br>1.7.2. motivo da inadimplên

Resta claro, portanto, que o teleatendimento se inclui entre os serviços passados para a Cobra<br>tecnología S.A e o mesmo está previsto no objeto social da empresa.

Segundo o atual Estatuto Social da Cobra Tecnologia SA:

Art. 2°. A Companhia tem por objeto:

Art. 2º. A Companhia tem por objeto:<br>
(...)<br>
art. 2º. A Companhia tem por objeto:<br>
il - desenvolver e prestar serviços de:<br>
articles incida, signoria (serios), adaptação, modernização, monutenção, trehamento e<br>
nomologação

Assim, conforme bem exposto na decisão de fis. 319, a publicação de edital para a contratação de grande número de "postos de serviços" para a atividade de telesatemento é una actividade de telesatemento é una actividade de

Tudo leva a crer que há a nitida intenção de subcontratar atendentes de cobrança para realizar um<br>serviço que não é capaz de prestar.

Da mesma forma, a utilização do termo genérico "Contração de empresa para fornecimento de

postos de serviços para apoio às atividades de Teleatendimento" aliada às extensas exigências<br>previstas no edital demonstra a possibilidade da existência de subcontratação e direcionamento da<br>licitação.

Diante de tudo o que foi exposto, por ora, fica mantida a decisão de fis. 319.

Rio de Janeiro, 02/08/2018.

#### Rafael de Almeida Rezende - Juiz de Direito

Autos recebidos do MM. Dr. Juiz

Rafael de Almeida Rezende

 $Em \t1$ 

Código de Autenticação: 45YI.DQUK.XLVI.7F22<br>Este código pode ser verificado em: www.titi.iuja.br = Services s<br>in de documentos

05. Mais: essa decisão foi recorrida pela BBTS por meio de agravo de instrumento de n. 0044961-94.2018.8.19.0000 ao Tribunal de Justiça do Rio de Janeiro. Acertadamente, no entanto, o TJRJ confirmou a decisão de impedimento da contratação de mão obra terceirizada para realização da cobrança extrajudicial:<sup>7</sup>

#### AGRAVO DE INSTRUMENTO Nº 0044961-94.2018.8.19.0000 AGRAVANTE: COBRA TECNOLOGIA S/A. MAXISERVE ASSESSORIA DE COBRANÇA **AGRAVADA:** LTDA. **RELATORA:** DESEMBARGADORA MARIA REGINA NOVA

#### **DECISÃO**

- 1) Indefiro o pedido de efeito suspensivo, uma vez que, ao menos em sede de cognição superficial, não vislumbro a presença dos requisitos que autorizam a concessão da medida, sobretudo diante da possibilidade de dano irreparável ou de difícil reparação com a realização de procedimento licitatório aparentemente contrário aos princípios da impessoalidade e moralidade, na forma da Lei nº 13.303/2016.
- 2)  $\Lambda$  Agravada, a fim de lhes viabilizar o oferecimento de resposta.
- 3) Dispenso informações, tendo em vista que o processo de origem é eletrônico.
- 4) Após à douta Procuradoria de Justiça.

# 06. Esses pronunciamentos judiciais permanecem estáveis,

pois não foram alterados até o presente momento. Por conseguinte, a BBTS falta com a verdade quando apresenta equivocado atestado de capacidade técnica que atesta sua suposta infraestrutura de pessoal para a atender a demanda do BANRISUL.

07. E mais: mesmo que a ação judicial acima não existisse, a BBTS falta com a verdade, eis que não possui empregados aptos a realizar a atividade de cobrança, devendo, portanto, terceirizar a atividade!

<sup>7</sup> Anexo 04. Decisão do TJRJ.

08. Portanto, a Recorrente comprova que, por conta da decisão judicial de impedimento de contratação de mão de obra para realização do serviço de cobranca, a BBTS não possui pessoal, muito menos contratado diretamente no regime celetista, para poder ser credenciada pelo Edital n. 145/2018.

## III.B. Violação aos itens 2.1.5.1.2; 2.1.5.1.3; 2.1.5.1.4 que tratam da Infraestrutura física, de software e de hardware

01. Ademais de não ter pessoal contratado para cumprir com eficácia o serviço de cobrança, a licitante BBTS não possui infraestrutura física com posições fixas de atendimento; software próprio e muito menos hardware (como plataforma mainframe de administração de grandes volumes de dados), a descumprir os itens 2.1.5.1.2; 2.1.5.1.3; 2.1.5.1.4 do Edital 145/2018.

02. Em realidade, todos esses bens são pertencentes a sua empresa controladora, o Banco do Brasil SA. De acordo com o convênio em anexo,<sup>8</sup> assinado em fevereiro de 2015, a BBTS reconhece que não tem capacidade física e de recursos tecnológicos para realizar o serviço de cobrança extrajudicial. Por isso, reconhece dívida e obrigação de ressarcimento perante seu controlador, o Banco do Brasil SA, que pôs seus recursos e infraestrutura à disposição da BBTS. Veja:

8 Anexo 05. Convênio de ressarcimento entre Banco do Brasil SA e BBTS

#### **X BANCO DO BRASIL**

CONVÊNIO PARA RESSARCIMENTO DE<br>CUSTOS CELEBRADO ENTRE O BANCO DO<br>BRASIL S.A. E A BB TECNOLOGIA E<br>SERVIÇOS (BBTS).

O BANCO DO BRASIL S.A., sociedade anônima de economia mista de capital aberto, inscrito no Cadastro Nacional de Pessoas Jurídicas (CNPJ) sob o nº 00.000.000/0001-91, com sede em Brasília (DF), doravante denominado BANCO, e a BB TECNOLOGIA E SERVIÇOS (BBTS), controlada do Banco do Brasil S.A., inscrita no Cadastro Nacional de Pessoas Jurídicas (CNPJ) sob o nº 42.318.949/0001-84, com sede no Rio de Janeiro (RJ), doravante denominada BBTS, por seus representantes legais que ao final assinam, CONSIDERANDO:

a) que a BBTS não dispõe de recursos tecnológicos da plataforma mainframe de administração de grandes volumes de dados com geração de relatórios, dashboards e painéis de indicadores automatizados, bem como solução de planejamento financeiro e de negócios;

b) que apesar de a BBTS ser controlada pelo BANCO, ambos convenentes possuem personalidades jurídicas próprias e são titulares individuais de direitos e obrigações; e

c) que para evitar distorções de natureza societária ou tributária na apuração dos resultados dos convenentes, a BBTS deve ressarcir ao BANCO os custos decorrentes da utilização efetiva de seus recursos tecnológicos.

RESOLVEM celebrar o presente CONVÊNIO PARA RESSARCIMENTO DE CUSTOS, mediante as seguintes cláusulas e condições abaixo estipuladas:

CLÁUSULA PRIMEIRA - DO OBJETO - O objeto deste convênio é disciplinar<br>as condições, metodologia de cálculo, a periodicidade dos ressarcimentos<br>devidos pela BBTS ao BANCO, relacionados aos custos decorrentes da utilização dos recursos tecnológicos do BANCO, necessários para que a BBTS desempenhe as suas atividades operacionais.

03. Esse convênio atesta a inviabilidade da BBTS manter o

contrato de credenciamento, pois depende integral e irregularmente, do seu controlador,

Banco do Brasil SA, para poder prestar o serviço de cobrança extrajudicial.

04. Portanto, resta evidente que a licitante BB Tecnologia e Serviços SA não possui capacidade técnica comprovada para ser credenciada neste Edital 145/2018, pois não detém infraestrutura de pessoal, física, de software e de hardware para poder prestar o serviço contratado pelo BANRISUL.

#### **IV. PEDIDO**

Diante do exposto, e do muito que será suprido por Vossa Senhoria, requer-se que o presente recurso administrativo seja conhecido, eis que presentes as condições (tempestividade, legitimidade e interesse recursal). No tocante ao mérito, requer-se seu provimento para descredenciar a licitante BB Tecnologia e Serviços SA - CNPJ: 42.318.949/0001-84 por descumprimento dos itens 2.1.5.1.1; 2.1.5.1.2; 2.1.5.1.3; e 2.1.5.1.4 do Edital n. 145/2018, nos termos expostos.

Termos em que respeitosamente pede deferimento.

Porto Alegre, 06 de maio de 2019.

 $m/g$ UMQ A. **Bruno Almeida Bastos** 

 $10$ 

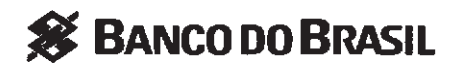

**CONVÊNIO PARA RESSARCIMENTO DE CUSTOS CELEBRADO ENTRE O BANCO DO BRASIL S.A. E A BB TECNOLOGIA E SERViÇOS (BBTS).**

o **BANCO DO BRASIL** S.A., sociedade anônima de economia mista de capital aberto, inscrito no Cadastro Nacional de Pessoas Jurídicas (CNPJ) sob o nº 00.000.000/0001-91, com sede em Brasília (DF), doravante denominado **BANCO,** e a **BB TECNOLOGIA E SERViÇOS (BBTS),** controlada do Banco do Brasil SA, inscrita no Cadastro Nacional de Pessoas Jurídicas (CNPJ) sob o nº 42.318.949/0001-84, com sede no Rio de Janeiro (RJ), doravante denominada **BBTS,** por seus representantes legais que ao final assínam, **CONSIDERANDO:**

a) que a **BBTS** não dispõe de recursos tecnológicos da plataforma mainframe de administração de grandes volumes de dados com geração de relatórios, *dashboards* e painéis de indicadores automatizados, bem como solução de planejamento financeiro e de negócios;

b) que apesar de a **BBTS** ser controlada pelo **BANCO,** ambos convenentes possuem personalidades jurídicas próprias e são titulares individuais de direitos e obrigações; e

c) que para evitar distorções de natureza societária ou tributária na apuração dos resultados dos convenentes, a **BBTS** deve ressarcir ao **BANCO** os custos decorrentes da utilização efetiva de seus recursos tecnológicos.

RESOLVEM celebrar o presente **CONVÊNIO PARA RESSARCIMENTO DE CUSTOS,** mediante as seguintes cláusulas e condições abaixo estipuladas:

**CLÁUSULA PRIMEIRA - DO OBJETO -** O objeto deste convênio é disciplinar as condições, metodologia de cálculo, a periodicidade dos ressarcimentos devidos pela **BBTS ao BANCO,** relacionados aos custos decorrentes da utilização dos recursos tecnológicos do **BANCO,** necessários para que a **BBTS** desempenhe as suas atividades operacionais.

**CLÁUSULA SEGUNDA - DA UTILIZACÃO DA ESTRUTURA -** Na vigência ~ . deste convênio, a **BBTS,** para desempenhar as suas atividades operacionais, poderá utilizar os recursos tecnológicos do **BANCO,** mediante o ressarcimento dos respectivos custos apurados conforme metodologia prevista no Anexo I  $\Lambda$  $\mu$ .

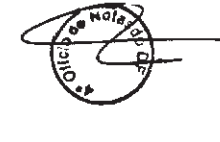

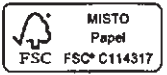

**Mod. O.D3.OD7-4-SISBB 99176 MaioI2013. Gtafi Rio**

Para verificar as assinaturas, acesse www.tcu.gov.br/autenticidade, informando o código 61095187.

Parágrafo Primeiro: As partes expressamente declaram concordar e aceitar que os custos dos recursos tecnológicos disponibilizados para operacionalização do objeto deste convênio sejam ressarcidos pela BBTS, mensalmente, obedecendo-se as metodologias de cálculo e os critérios técnicos descritos no Anexo I deste convênio.

Parágrafo Segundo: As despesas e os custos diretos e indiretos a serem rateados entre as partes referem-se aos itens e atividades especificados e discriminados no Anexo I deste convênio.

CLÁUSULA TERCEIRA - DAS OBRIGAÇÕES DO BANCO - Para o fiel cumprimento deste convênio, o BANCO se obriga a:

- a) ceder/disponibilizar à BBTS os recursos tecnológicos, conforme previsto na Cláusula Segunda, indispensáveis para que a BBTS desempenhe suas atividades operacionais;
- b) disponibilizar conexões e equipamentos compatíveis com as necessidades de performance das ferramentas;
- c) disponibilizar e manter infraestrutura tecnológica física, lógica e de acessos que permitam a BBTS gerenciar usuários e perfis de acessos em ambientes lógicos separados, ficando o gerenciamento dos seus ambientes a cargo de usuário administrador da BBTS;
- d) apresentar mensalmente á BBTS, até o 5° dia útil do segundo mês subseqüente ao mês vencido, as notas de débito administrativas/planilhas demonstrativas da apuração dos custos efetivos;
- e) os custos serão discriminados, individualmente, com os valores relativos a cada um dos itens utilizados na operacionalização do objeto deste convênio, bem como os respectivos custos das despesas administrativas e de pessoal e custos operacionais passiveis de rateio e ressarcimento especificados no Anexo II deste convênio, a serem ressarcidos pela BBTS.

CLÁUSULA QUARTA - DAS OBRIGAÇÕES DA BBTS - Para o fiel cumprimento deste convênio, a BBTS se obriga:

- a) a disponibilizar ao BANCO os dados e as informações necessários para o cálculo dos custos a serem ressarcidos;
- b) a não divulgar a terceiro as informações recebidas, salvo mediante autorização expressa e por escrito do BANCO;
- c) não reproduzir ou ceder para terceiros a utilização dos sistemas;
- d) efetuar o treinamento/reciclagem para operacionalização do sistema aos colaboradores;

e) prestar quaisquer informações requeridas pela DITEC-BB a qualquer tempo sobre a utilização e gerenciamento das ferramentas, quando solicitado ...

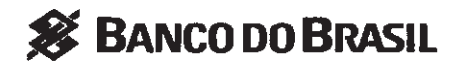

- f) se responsabilizar pela utilização, segurança e fidelidade das informações contidas nas ferramentas;
- g) disponibilizar as conexões e equipamentos compatíveis com as necessidades de performance e uso das ferramentas junto ao BB;
- h) integrar com outros softwares, caso necessário, para a efetiva operacionalização das ferramentas;
- i) configurar, preparar, e adequar as ferramentas ás suas necessidades de negócio.

CLÁUSULA QUINTA - DO RESSARCIMENTO - A BBTS ressarcira mensalmente o BANCO, até o 5° dia útil do segundo mês subseqüente ao mês vencido os valores correspondentes aos custos decorrentes da utilização de recursos tecnológicos, de pessoal (empregados) e dos recursos materiais e administrativos do BANCO utilizados na operacionalização deste convênio.

Parágrafo único. O ressarcimento a que se refere o "caput" deve englobar apenas o custo incorrido pelo BANCO, calculado de acordo com metodologia própria, prevista no Anexo I deste convênio, sendo vedada a inclusão ou a cobrança de intangíveis, conhecimento especifico ou lucros de qualquer natureza, a qualquer título, ou sobre quaisquer parcelas do custo, não havendo que se falar em finalidade lucrativa, relacionada ao presente convênio.

CLÁUSULA SEXTA - DA OUTORGA DE PODERES - Enquanto viger este convênio, a BBTS, desde já e por este convênio, OUTORGA ao BANCO os mais amplos poderes, gerais e ilimitados, para, em seu nome, realizar todas as contratações necessárias para a obtenção dos recursos e meios indispensáveis ao desempenho de suas atividades operacionais, tais como: processamento de dados e telecomunicações, bem como todos os demais atos e negócios de caráter administrativo necessários ao pleno desempenho das atividades da BBTS.

CLÁUSULA SÉTIMA - ADITIVOS - Posteriormente poderão ser acrescentadas outras ferramentas e recursos para utilização pela BBTS, com consequente ressarcimento, por meio de aditivos a este convênio.

CLÁUSULA OITAVA - DA VIGÊNCIA - O presente convênio vigorará por prazo de 5 (cínco) anos, a partir da data de assinatura, prorrogáveis por igual período, e podendo ser rescindido a qualquer tempo, por qualquer das partes, mediante comunicação formal, com antecedência mínima de 30 (trinta) dias.

Parágrafo Único - Ficam convalidados todos os atos realizados e efeitos ocorridos no período de 14.07.2014 até a data de assinatura deste convênio.

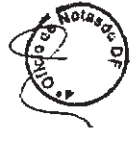

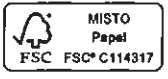

Mod. 0.03.007-4 - SISBB 99176 M.ioI2013 • Grafi Rio

Para verificar as assinaturas, acesse www.tcu.gov.br/autenticidade, informando o código 61095187.

CLÁUSULA OITAVA - DO FORO - Fica eleito o Foro da Circunscrição Judiciária de Brasília (DF) para dirimir quaisquer questões oriundas do presente convênio, que não puderem ser resolvidas por entendimento direto entre as partes.

E por estarem às partes ajustadas, assinam este instrumento em 2 (duas) vias de igual teor e forma.

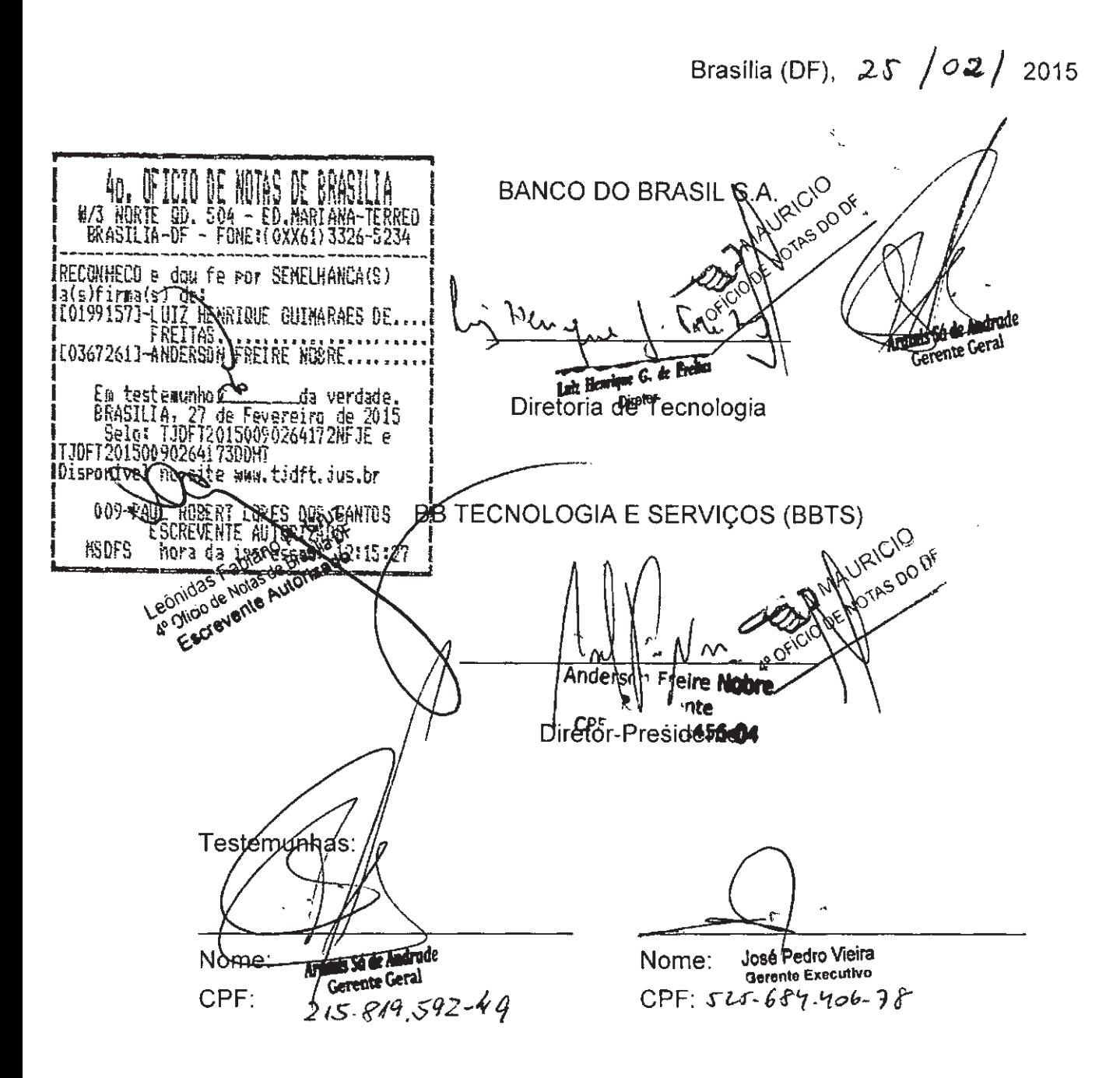

# Anexo 01

Para verificar as assinaturas, acesse www.tcu.gov.br/autenticidade, informando o código 61095187.

# Anexo I - Metodologia de Cálculo de Alocação de Custos de **TI**

1. Este Anexo I apresenta as premissas, definições e metodologia utilizadas na apuração dos custos de TI incorridos na operacionalização das atividades previstas no Convênio de Ressarcimento de Despesas e Rateio de Custos Diretos e Indiretos celebrado entre o BANCO e BB TECNOLOGIA E SERViÇOS (BBTS).

## I - PREMISSAS

- 2. Para operacionalização do Convênio, o BANCO compartilhará seus recursos de pessoal (quadro próprio e de terceiros), tecnológicos (hardware, software e links de comunicação) e administrativos, bem como a ocupação e demais despesas proporcionais à utilização destes recursos.
- 3. Os custos de TI efetivados no BANCO para operacionalização do Convênio decorrem do desenvolvimento, manutenção e compartilhamento de sistemas; do processamento; do armazenamento; da rede e telecomunicações; da hospedagem; do uso do espaço físico e qualquer outro recurso ou atividades da TI do BANCO necessárias à execução das operações da BBTS e devem ser integralmente ressarcidos.
- 4. Os recursos alocados para o Convênio contemplam a parcela da infraestrutura consumida e a margem de segurança.
- 5. O ressarcimento é calculado conforme os custos dos recursos alocados para uso exclusivo da BBTS e seguem o mesmo modelo de custeio utilízado pelo BANCO para apurar os custos de TI dos produtos e serviços no seu conglomerado, quando estes consomem os recursos da TI do BANCO.
- 6. Aprimoramentos na metodologia de custos de TI podem ser propostos por ambas as partes, em especiai quanto aos direcionadores de custo e formas de apresentação dos resultados, desde que respeitadas as regras gerais estabelecidas neste Anexo I.

# II - DEFINIÇÕES

- 7. Modelo de Custos de TI (MCT): metodologia de custeio híbrida, de propriedade do BANCO, predominantemente baseada em atividades *("ABC" - "Activity Based* Cosf'), utilizada para estabelecer os custos das atividades de TI, sistemas, canais, projetos, processos, produtos, modalidades ou qualquer outro objeto de custeio que consuma recursos de tecnologia do BANCO.
- 8. Camadas do MCT: conjunto de dados relativos aos custos de TI do BANCO, constituído a partir do agrupamento destes dados de acordo com o objetivo de cada camada. Subsidiam o direcionamento dos custos de TI, estabelecendo uma ordem lógica e gradual para a aplicação dos direcionadores. Permitem a decomposição dos custos ao longo das camadas. Estão previstas as Camadas de Recursos, Atividades de TI, Plataforma Tecnológica e Plataforma Empresarial..
- 9. Camada de Recursos: é a primeira camada do MCT e tem como objetivo agrupar as despesas efetivadas pela TI do BANCO para operacionalização das atividades previstas no Convênio. Essas despesas podem ser assim divididas:
	- a. Despesas com pessoal, que leva em consideração salários, encargos e beneficios. Representam o custo total das pessoas dedicadas às atividades de TI,

do quadro próprio do BANCO ou de terceiros, necessárias à sustentação tecnológica e operaclonalização das atividades previstas no Convênio;

- b. Despesas de ocupação, que englobam custos com manutenção dos imóveis, segurança, equipamentos e mobiliário necessários para a operacionalização das atividades previstas no Convênio, proporcionalmente à utilização dos recursos;
- c. Despesas de infraestrutura tecnológica, que representam os insumos que serão dedicados pela TI do BANCO em favor da operacionalização do Convênio, tais como software, hardware e links de comunicação.
- 10. Camada Atividades de TI: corresponde à segunda camada do modelo, que tem como objetivo agrupar as despesas da primeira camada - pessoal, ocupação e infraestrutura tecnológica - no formato de atividades, tais como processamento, armazenamento, desenvolvimento, rede e telecomunicações. Parte do princípio de que para o BANCO realizar uma atividade de TI para operacionalizar o Convênio, deve utilizar diversos tipos de recursos.
- 11. Camada Plataforma Tecnológica: trata-se da terceira camada do modelo e tem como objetivo agrupar as diversas atividades de TI que o BANCO realiza para operacionalizar o Convênio no formato de sistemas, canais ou infraestruturas dedicadas. Parte do principio de que, para que estes sistemas, canais e infraestruturas dedicadas estejam em operação e em funcionamento adequado, é necessário lançar mão de diversas atividades da TI.
- 12. Camada Plataforma Empresarial: última camada do modelo, que tem como objetivo apresentar os custos de sustentação tecnológica das operações da BBTS, na forma do Convênio. Para compor esta camada, identifica-se o nível de consumo que cada operação da BBTS faz dos sistemas, canais e infraestruturas dedicadas, segregando apenas as despesas que dizem respeito ao Convênio.
- 13. Direcionadores de Custos: são critérios utilizados pelo BANCO para alocar custos em atividades de TI, sistemas, canais e infraestruturas dedicadas ás operações da BBTS. Baseiam-se em informações capturadas dos sistemas corporativos do BANCO e devem ser capazes de identificar a efetiva causa dos custos incorridos na operacionalização do Convênio.

### 111 • **METODOLOGIA**

 $\ddot{\phantom{a}}$ 

14. Em primeiro lugar, identificam-se as despesas de TI incorridas na operacionalização do Convênio, por meio de informações coletadas em bases corporativas do BANCO, tais como Base Contratos, Base de Pessoas, Base de Itens Orçamentários e Base de Itens Depreciáveis e Amortizáveis. Essas informações são mapeadas e categorizadas, criando assim a primeira camada do modelo - Recursos, conforme figura 1 a seguir:

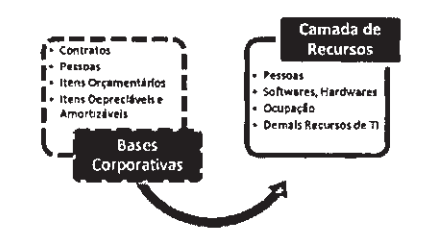

Figura 1: Formação da Camada de Recursos

 $Q$  .

Para verificar as assinaturas, acesse www.tcu.gov.br/autenticidade, informando o código 61095187.

- 15. Essa visão oferecida pela Camada de Recursos permitirá que a BBTS visualize quais são os recursos que o BANCO está alocando para operacionalizar o Convênio.
- 16. Em seguida, o modelo de custos de TI identificará, por meio de direcionadores de custo, como os recursos de TI são agrupados para compor as atividades de TI que estão alocadas para operacionalizar o Convênio.
- 17. Cada atividade de TI terá um direcionador específico, que dependerá das características intrínsecas de cada atividade, sendo os mais significativos:

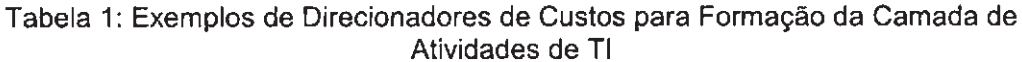

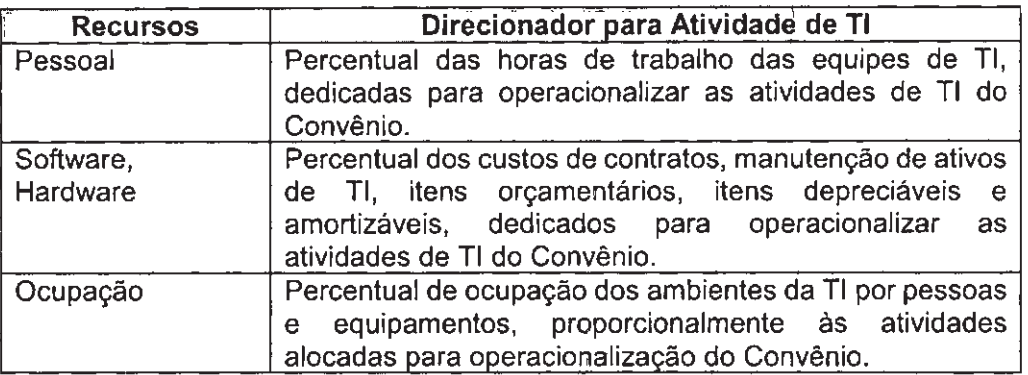

18. Ao final deste direcionamento, tem-se a segunda camada do modelo - Atividades de TI, conforme figura 2 a seguir:

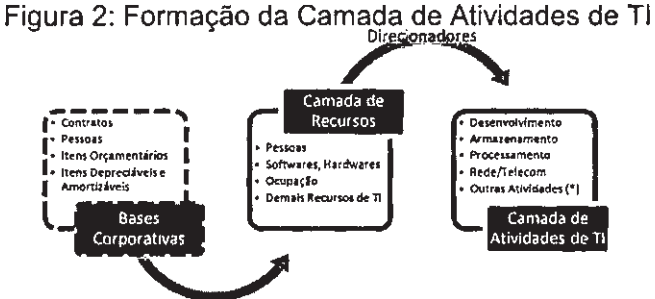

(\*) A composição exata da Camada de Atividades de TI dependerá de quais atividades estiverem envolvidas diretamente com a operacionalização do Convênio.

- 19. Essa visão oferecida pela Camada de Atividades de TI permitirá que a BBTS visualize o custo das atividades de TI que estão sendo alocadas na operacionalização do Convênio.
- 20. Na sequência, o modelo agrupará as atividades de TI que sustentam os sistemas, canais e infraestruturas dedicadas para operacionalização do Convênio, bem como os projetos e consultorias, montando a terceira camada do modelo - Plataforma Tecnológica. Para isso, se utilizará novamente de direcionadores de custo que permitam identificar quanto cada um destes sistemas, canais, infraestruturas dedicadas, projetos e consultorias consomem das atividades da TI. A tabela 2 a seguir, apresenta os direcionadores mais relevantes:

Para verificar as assinaturas, acesse www.tcu.gov.br/autenticidade, informando o código 61095187.

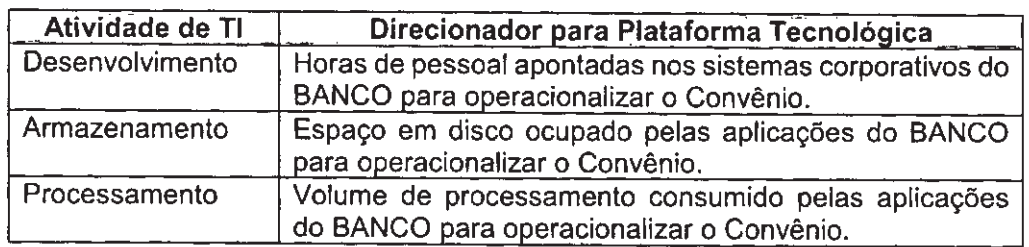

Tabela 2: Exemplos de Direcionadores de Custos para Formação da Camada Plataforma Tecnológica

21. Ao final deste direcionamento, tem-se a terceira camada do modelo - Plataforma Tecnoiógica, conforme figura 3 a seguir:

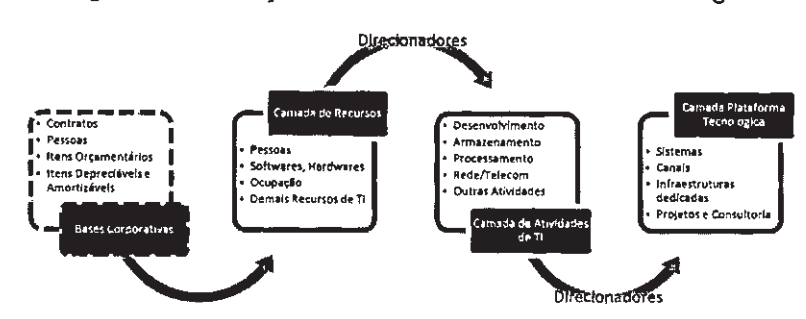

Figura 3: Formação da Camada Plataforma Tecnológica

- 22. Essa visão oferecida pela Camada Plataforma Tecnológica permitirá que a BBTS visualize o custo dos sistemas, canais e demais infraestruturas dedicadas que sustentam suas operações, além dos custos dos projetos e consultorias que forem realizados para operacionalizar o Convênio.
- 23. Finalizando o cálculo do modelo de custos de TI, faz-se o direcionamento das despesas da Camada Plataforma Tecnológica para a última camada - Plataforma Empresarial. Como nas outras camadas, este processo se dá pelo uso de direcionadores de custos, sendo os mais relevantes:

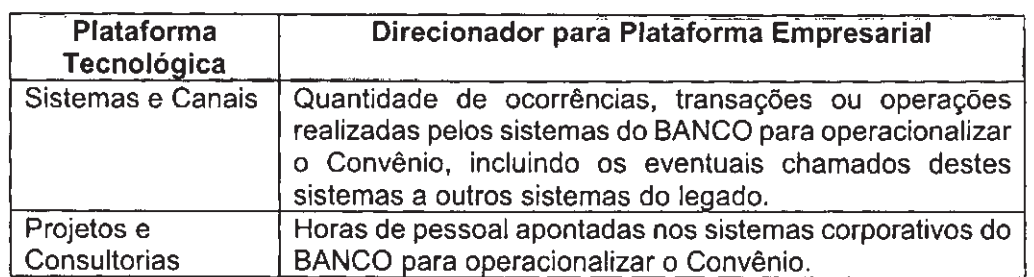

Tabela 3: Exemplos de Direcionadores de Custos para Formação da Camada Plataforma Empresarial

24. Ao final deste último direcionamento, tem-se a visão completa do modeio de custos de TI, com suas quatro camadas de apresentação, conforme figura 4 a seguir:

*f*

## Figura 4: Formação da Camada Plataforma Empresarial - Modelo de Custos de TI Completo

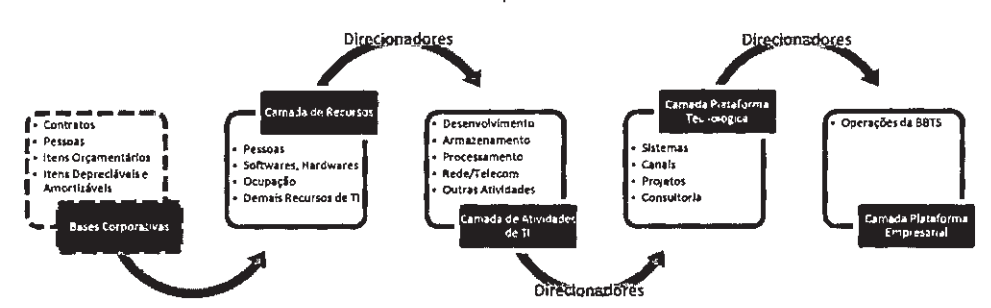

- 25. Essa visão oferecida pela Camada Plataforma Empresarial permitirá que a BBTS visualize os custos totais de suas operações, bem como os custos unitários de **TI** segmentados de acordo com seu portf6lio.
- 26. O BANCO apresentará os resultados da apuração de custos de TI incorridos na operacionalização do Convênio no formato da última camada do modelo de custos de TI - Plataforma Empresarial.
- 27. Entretanto, esse resultado poderá ser rastreado a qualquer momento, sempre que solicitado pela BBTS. Dessa forma, os resultados da Camada Plataforma Empresarial podem ser decompostos na Camada Plataforma Tecnológica que, por sua vez, pode ser aberta de acordo com as Atividades de **TI** que foram utilizadas e também pelos Recursos de TI alocados em favor do Convênio.
- 28. O resultado de cada Camada sempre será igual ás demais, diferindo apenas em sua composição interna.
- 29. Todos os critérios de apuração e alocação dos custos de **TI** objetivam garantir que a BBTS ressarcirá ao BANCO, exclusivamente, os custos efetivamente incorridos pelo BANCO em prol das atividades exercidas pela BBTS.

Estado do Rio de Janeiro Poder Judiciário Tribunal de Justica Regional de Jacarepaguá Cartório da 4ª Vara Cível Professora Francisca Piragibe, 80 ForumCEP: 22710-195 - Taquara - Rio de Janeiro - RJ e-mail: jpa04vciv@tirj.jus.br

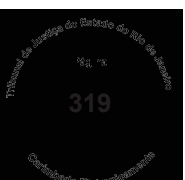

Fle.

#### Processo: 0026474-49.2018.8.19.0203

# **Processo Eletrônico**

Classe/Assunto: Procedimento Comum - Anulação / Concurso Público / Edital

Autor: MAXISERVE ASSESSORIA DE COBRANÇA LTDA Réu: ÍTALO AUGUSTO DIAS DE SOUZA Réu: COBRA TECNOLOGIA S/A. Réu: BANCO DO BRASIL S.A.

> Nesta data, faço os autos conclusos ao MM. Dr. Juiz Lisia Carla Vieira Rodrigues

> > Em 30/07/2018

# **Decisão**

1) A prova dos autos leva à concessão da tutela antecipada. Fulcrou a Autora as suas alegações nas nulidades havidas no edital de licitação eletrônica de número 35.2018-05-15/BBTS. Publicou a Cobra Tecnologia S.A edital para a contratação de diversos "postos de serviços" para a atividade de teleatendimento, especificando grande quantidade de "postos" e diversos requisitos para a escolha dos possíveis candidatos às funcões, tudo levando a crer tratar-se, na verdade, de licitação visando a burlar a norma que exige a realização de concurso público, havendo, ainda a possibilidade de a licitação ser direcionada às empresas que atenderiam às extensas exigências do edital, aliada ao curto prazo de exercício das atividades, qual seja, apenas cinco dias, após a finalização do procedimento administrativo. Registre-se, outrossim, que o certame impugnado objetivaria que a Cobra Tecnologia cumprisse o pacto de número 2017/8558-0068 celebrado com o Banco do Brasil, não objeto de questionamento na presente demanda, mas igualmente eivado de nulidade, eis que celebrado por meio de contratação direta, quando, na verdade, seria necessária a licitação para as atividades de cobrança e recuperação de créditos. Desta forma, por elencar a Demandante graves violações à Lei 13.303/16, além das normas constitucionais relativas à exigência de concurso público para contratação, à livre concorrência, e, mesmo à moralidade e transparência, DEFIRO A TUTELA ANTECIPADA, no sentido de obstar o prosseguimento do certame relativo ao edital 35-2018-05-15/BBTS. 2) Intimem-se os Réus pelo OJA DE PLANTÃO; 3) Após, cls. para designação de audiência de autocomposição.

Rio de Janeiro, 30/07/2018.

Lisia Carla Vieira Rodrigues - Juiz Titular

Autos recebidos do MM. Dr. Juiz

Lisia Carla Vieira Rodrigues

 $Em$  / /

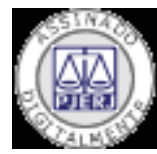

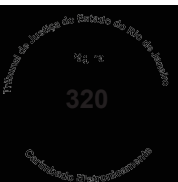

Código de Autenticação: 4KB3.6XHG.QPC4.BA22 Este código pode ser verificado em: www.tjrj.jus.br - Serviços - Validação de documentos

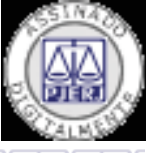

110

**LISIARODRIGUES** 

LISIA CARLA VIEIRA RODRIGUES:000016068 Assinado em 30/07/2018 10:47:52

Estado do Rio de Janeiro Poder Judiciário Tribunal de Justica Regional de Jacarepaguá Cartório da 4ª Vara Cível Professora Francisca Piragibe, 80 ForumCEP: 22710-195 - Taquara - Rio de Janeiro - RJ e-mail: jpa04vciv@tirj.jus.br

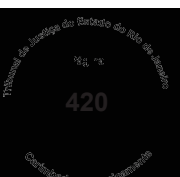

Fle.

#### Processo: 0026474-49.2018.8.19.0203

# **Processo Eletrônico**

Classe/Assunto: Procedimento Comum - Anulação / Concurso Público / Edital

Autor: MAXISERVE ASSESSORIA DE COBRANÇA LTDA Réu: ÍTALO AUGUSTO DIAS DE SOUZA Réu: COBRA TECNOLOGIA S/A. Réu: BANCO DO BRASIL S.A.

> Nesta data, faço os autos conclusos ao MM. Dr. Juiz Rafael de Almeida Rezende

> > Em 02/08/2018

# **Decisão**

Mantenho a decisão de fls. 319 por seus próprios fundamentos.

O Banco do Brasil S.A. celebrou com a Cobra Tecnologia S.A o contrato de prestação de servicos nº 2017/8558-0068 8, independentemente de processo de licitação, com fundamento no artigo 29, inciso XI da Lei de nº 13.303/2016 (Lei das Estatais).

O objeto do contrato de prestação de serviços nº 2017/8558-0068 foi descrito da seguinte forma:

"CLÁUSULA PRIMEIRA. O presente contrato tem por objeto a realização de estudos estratégicos diversos na prestação de serviços de cobrança extrajudicial de dívidas do Conglomerado BB, relativas aos seus clientes responsáveis por operações de créditos inadimplidas, de acordo com as necessidades, sendo o público de clientes devedores pertinente a uma amostra, estatisticamente, definida e controlada, referente ao mesmo portfólio disponibilizado para cobrança extrajudicial terceirizada, obrigando-se a CONTRATADA a realizar as tarefas constantes o Documento de nº 01, deste contrato, disponibilizando pessoal necessário para atender a demanda de serviços indicada pelo contratante".

O Documento de nº 01 destaca que os serviços a serem realizados são:

"Os serviços a serem prestados pela CONTRATADA ao CONTRATANTE incluem ações referentes:

1.1. à localização do cliente;

1.2. ao contato com o cliente, por meio do uso de ligações telefônicas, mensageria, soluções digitais, interações presenciais ou outra metodologia passível de comprovação e mensuração;

1.3. ao envio de correspondências, comunicados ou mensagens físicas ou digitais;

1.4. à cobrança administrativa da dívida, fechamento de Acordos e acolhimento de propostas de reescalonamento ou renegociação de dívidas;

1.5. ao envio, em meio físico, eletrônico ou digital, de Boleto Bancário e de propostas de reescalonamento ou renegociação de dívidas ao cliente;

1.6. ao acompanhamento de dos Acordos pactuados; 1.7. ao repasse, por meio dos Sistemas

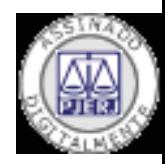

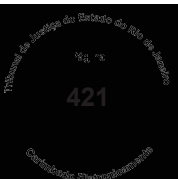

Específicos para Cobrança e recuperação de créditos do Contratante ou mediante o envio de arquivo(s) eletrônicos, de informações referentes a:

1.7.1. detalhes dos acordos efetuados com clientes:

1.7.2. motivo da inadimplência:

1.7.3. informações diversas do cliente do CONTRATANTE, a exemplo de endereco completo, email, telefones de contrato - trabalho, residência, recado, etc. CPF ou CNPJ e RG, se de interesse do CONTRATANTE, quando por ele for solicitado".

Resta claro, portanto, que o teleatendimento se inclui entre os servicos passados para a Cobra tecnologia S.A e o mesmo está previsto no objeto social da empresa.

Segundo o atual Estatuto Social da Cobra Tecnologia SA:

Art. 2°. A Companhia tem por objeto:

 $(\ldots)$ 

Il - desenvolver e prestar serviços de:

a) assistência técnica, suporte técnico, adaptação, modernização tecnológica (trade-in), homologação, personalização, implantação, instalação, reparação, manutenção, treinamento e monitoramento de ambientes e dos produtos de nidos no inciso anterior;

b) gestão de projetos, assessoria técnica, planejamento, implantação, treinamento e consultoria de soluções de segurança de dados e de segurança da informação, inclusive em software livre e tecnologias;

c) sustentação e manutenção de ambiente operacional de Tecnologia da Informação e Comunicação (TIC);

d) gestão, análise, programação, codificação, manutenção, implantação e operação de sistemas de informação, inclusive gerenciamento e integração de sistemas e banco de dados:

e) gerenciamento, monitoração e tratamento de dados e de ambientes lógicos e físicos, inclusive com hospedagem, recepção, processamento, suporte e monitoração dos dados em centro de processamento de dados (Data Center);

f) intercâmbio eletrônico de dados (Eletronic Data Interchange - EDI) com implementação e gestão de rede de valor agregado;

g) telecomunicações e prestação de servicos de valor agregado em redes de telecomunicações dos produtos definidos no art. 2°, inciso I;

h) microfilmagem, impressão, gráfica, reprografia, digitalização, gestão e processamento eletrônico, acabamento, encadernação, plastificação, manuseio e guarda de documentos, recepção, tratamento e digitação de dados;

i) suporte e operação de serviços de suprimento, transporte multimodal de itens afetos ao objeto da Companhia, apoio logístico e gestão de atividades inerentes aos servicos de operação bancária e de outros segmentos, inclusive de atividades de cobrança e informações cadastrais;

j) gestão de operações de Contact Center, telemarketing ativo e receptivo com campanhas multicanal, consultoria em projetos e em tecnologias na área de teleatendimento e de telesservicos;

k) correspondente bancário.

Assim, conforme bem exposto na decisão de fls. 319, a publicação de edital para a contratação de grande número de "postos de serviços" para a atividade de teleatendimento é um indício de que a Cobra Tecnologia S.A não possui qualificação e quadro técnico para a prestação dos serviços objetos do contrato nº 2017/8558-0068 8, restando questionável a dispensa de licitação fundamentada na Lei das Estatais.

Tudo leva a crer que há a nítida intenção de subcontratar atendentes de cobrança para realizar um servico que não é capaz de prestar.

Da mesma forma, a utilização do termo genérico "Contração de empresa para fornecimento de

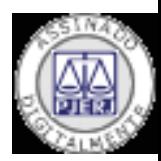

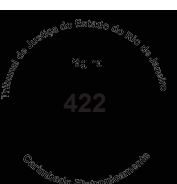

postos de serviços para apoio às atividades de Teleatendimento" aliada às extensas exigências previstas no edital demonstra a possibilidade da existência de subcontratação e direcionamento da licitação.

Diante de tudo o que foi exposto, por ora, fica mantida a decisão de fls. 319.

Rio de Janeiro, 02/08/2018.

# Rafael de Almeida Rezende - Juiz de Direito

 $\overline{C}$ Autos recebidos do MM. Dr. Juiz

Rafael de Almeida Rezende

 $Em \angle/$ 

Código de Autenticação: 45YI.DQUK.XLVI.7F22 Este código pode ser verificado em: <u>www.tjrj.jus.br</u> – Serviços – Validação de documentos

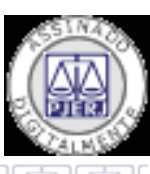

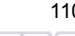

110 RAREZENDE

RAFAEL DE ALMEIDA REZENDE: 32100 Assinado em 02/08/2018 11:46:21 Local: TJ-RJ

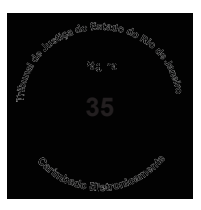

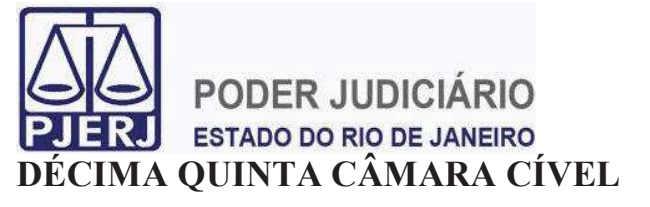

X

**AGRAVO DE INSTRUMENTO N° 0044961-94.2018.8.19.0000 AGRAVANTE: COBRA TECNOLOGIA S/A. AGRAVADA: MAXISERVE ASSESSORIA DE COBRANÇA LTDA. RELATORA:** *DESEMBARGADORA MARIA REGINA NOVA* 

# **DECISÃO**

- 1) **Indefiro o pedido de efeito suspensivo**, uma vez que, ao menos em sede de cognição superficial, não vislumbro a presença dos requisitos que autorizam a concessão da medida, sobretudo diante da possibilidade de dano irreparável ou de difícil reparação com a realização de procedimento licitatório aparentemente contrário aos princípios da impessoalidade e moralidade, na forma da Lei nº 13.303/2016.
- 2) **À Agravada**, a fim de lhes viabilizar o oferecimento de resposta.
- 3) **Dispenso informações**, tendo em vista que o processo de origem é eletrônico.
- 4) Após **à douta Procuradoria de Justiça**.

Rio de Janeiro, 16 de agosto de 2018.

**Desembargadora MARIA REGINA NOVA Relatora** 

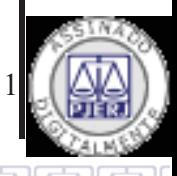